## **Teknik Bilimler Meslek Yüksek Okulu**

Bilgisayar Teknolojileri Bölümü Bitirme Projesi

Sevgili öğrenciler, Bitirme Projesi dersi için, proje teslim konusunda sizlere 2 seçenek sunulmuştur,

Birinci seçenek olarak rektörlüğün belirlemiş olduğu gün ve saat aralığında üniversitede **yüz yüze** projenin sunumu gerçekleştirmek.

İkinci seçenek ise yine rektörlüğün belirlemiş olduğu gün ve saat aralığında UES sistemine dosya yüklemesi yapmaktır.

## **Birinci seçenek için;**

Sunum yapacak olan öğrencilerin, proje kitapçığının çıktısını alması ve içerisinde çalışır haldeki proje dosyasının yer aldığı DVD veyahut USB bellek ile dosya teslimi yapması gerekmektedir.

## **İkinci seçenek için;**

- Projeyi anlatan 10dk civarında pc ekran videosunun linki,
- Bitirme Projesi kitapçığının ve proje dosyasının tamamının olduğu indirme linkleri aşağıdaki görselde belirtildiği gibi sisteme PDF şeklinde yüklenmelidir. Eğer PDF olmuyorsa sistem nasıl elveriyorsa o şekilde yüklenebilir.

*…ÖNEMLİ… Yükleme işleminde proje dosyası yüklenmeyecek, video ve proje dosyaları dosya yükleme platformlarına yüklenip onların linki sisteme yüklenecektir(örn. Google drive). Linklerin çalışır olmasını sisteme yüklemeden önce kontrol edilmesi öğrencilerimizin sorumluluğundadır.*

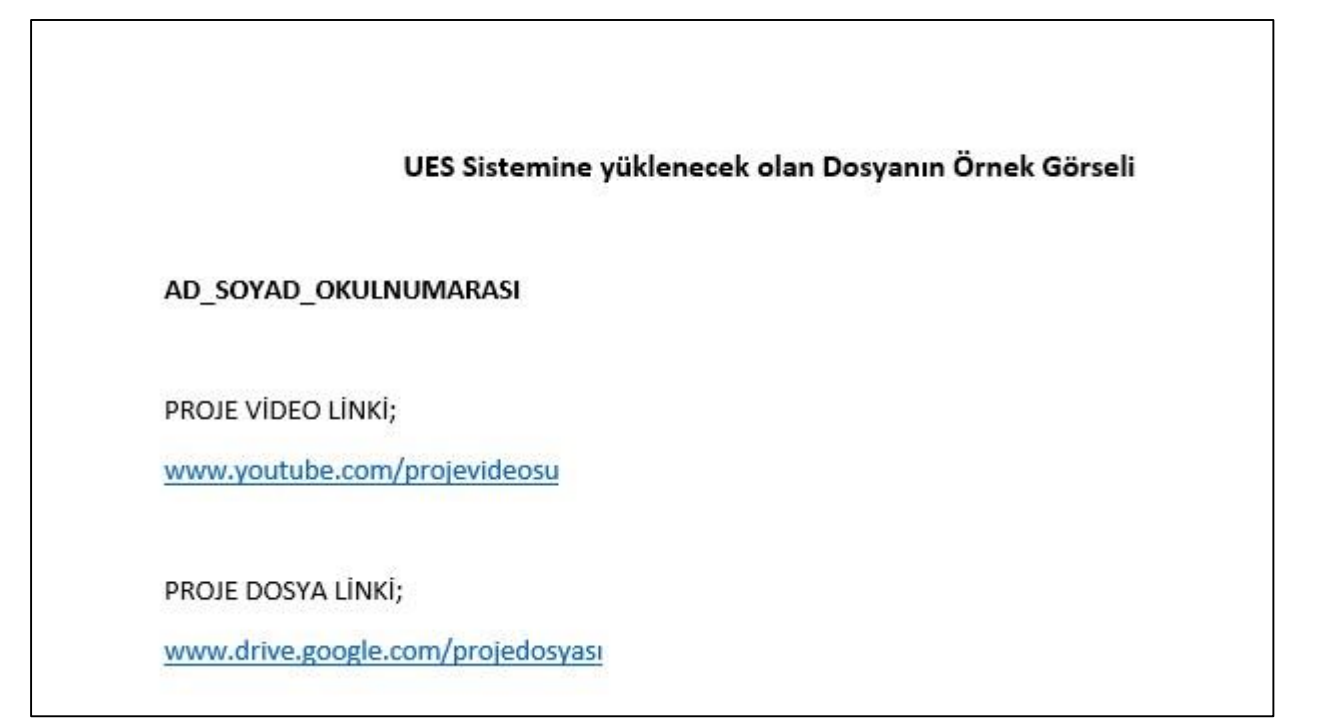

Yüklenecek pdf dosyanın adı da örnek olarak "360111222\_AD\_SOYAD" oluşturulup sisteme o şekilde yüklenmesi gerekmektedir. **Herhangi bir mağduriyet yaşanmaması için sistemde belirtilen son yükleme saatinden önce ödev yüklemenizi yapmalısınız.**